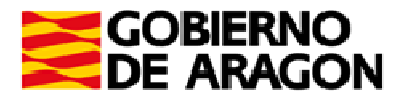

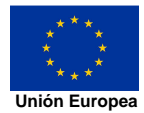

## **FONDO SOCIAL EURPEO Construyendo Europa desde Aragón**

## **ANEXO I**

## SOLICITUD DE SUBVENCIÓN PARA EL DESARROLLO DE PROGRAMAS DE CUALIFICACIÓN INICIAL, EN LA MODALIDAD DE AULA O TALLER PROFESIONAL ESPECIAL

De conformidad con la Orden ECD/1181/2018, de 12 de junio, por la que se convocan subvenciones para el desarrollo de Programas de Cualificación Inicial, iniciados en el año 2017 (BOA Nº 135 de 13 de julio de 2018).

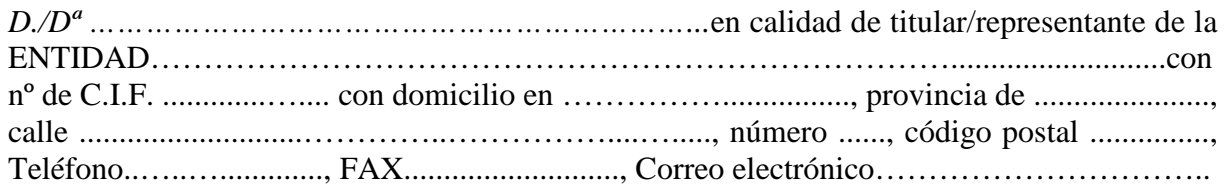

Solicita subvención de……………………euros para el desarrollo de:

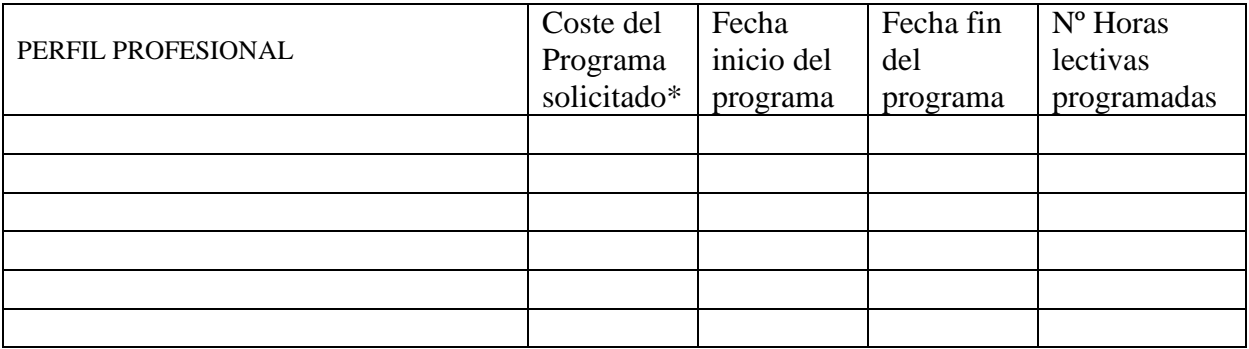

( SI o NO) se autoriza al órgano gestor a recabar los certificados de hallarse al corriente de obligaciones tributarias y frente a la Seguridad Social, así como con la Hacienda de la Comunidad Autónoma de Aragón\*\*

Como representante de la Entidad DECLARO bajo mi responsabilidad ser ciertos y comprobables los datos consignados en la presente solicitud.

> En .................................., a ....... de ............................ de 201… EL/LA REPRESENTANTE LEGAL DE LA ENTIDAD Sello y firma

> > Fdo.: …………………………………………

\* Es el importe del presupuesto de costes subvencionables del programa

\*\* Si marca NO debe aportar los certificados, emitidos por órgano competente, junto con esta solicitud

**SR. DIRECTOR GENERAL DE PLANIFICACIÓN Y FORMACIÓN PROFESIONAL**